• SIMPLE LINEAR REGRESSION

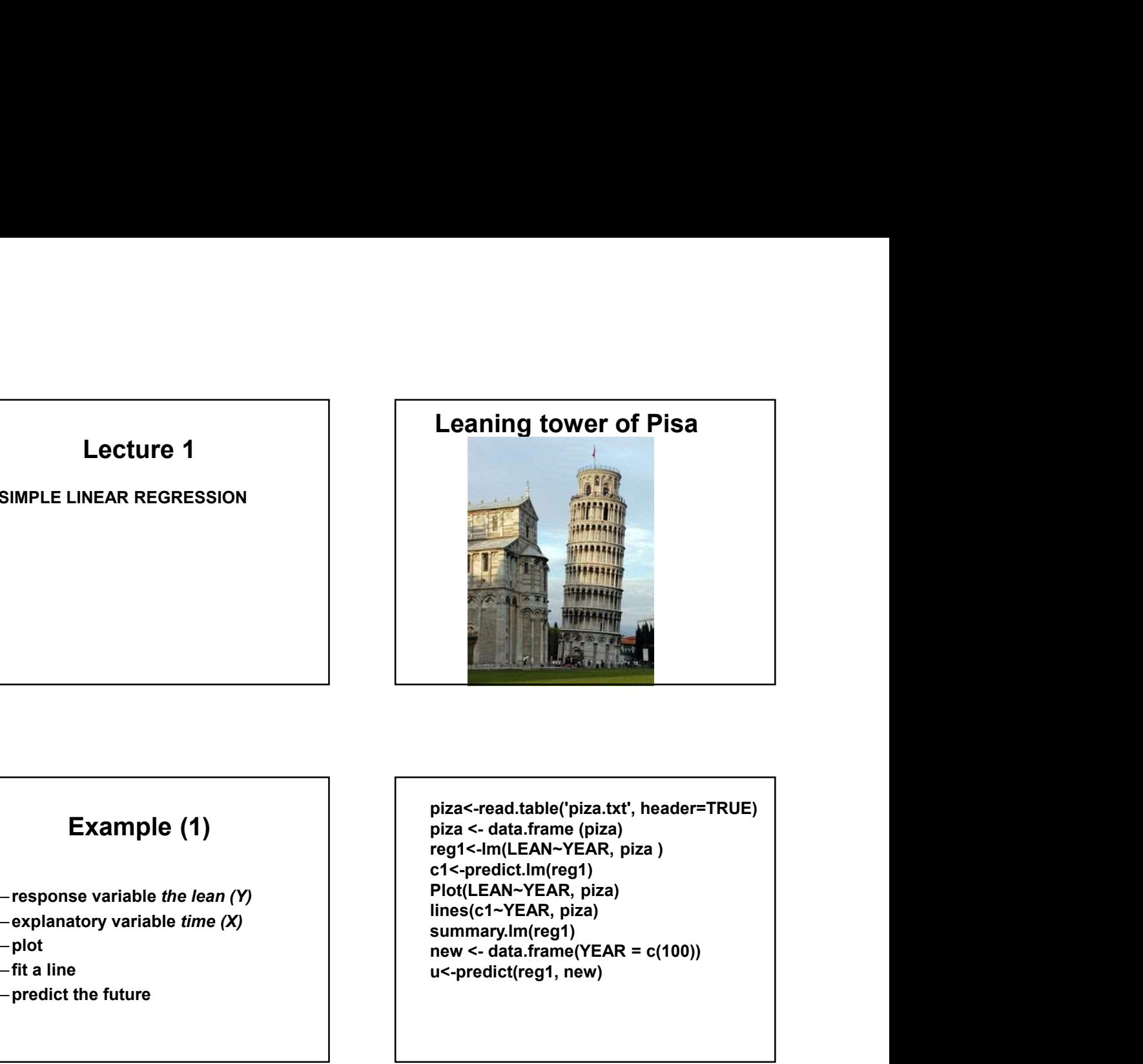

- 
- 
- 
- –fit a line
- –predict the future

piza<-read.table('piza.txt', header=TRUE) reg1<-lm(LEAN~YEAR, piza ) c1<-predict.lm(reg1) Plot(LEAN~YEAR, piza) lines(c1~YEAR, piza) summary.lm(reg1)<br>new <- data.frame(YEAR = c(100)) u<-predict(reg1, new)

### Data for Simple Linear Regression

- $\cdot$  Y<sub>i</sub> the response variable
- $\bullet$  X<sub>i</sub> the explanatory variable
- for cases  $i = 1$  to n

### Simple Linear Regression Model

- $Y_i = \beta_0 + \beta_1 X_i + \xi_i$
- $\cdot$  Y<sub>i</sub> is the value of the response variable for the  $i<sup>th</sup>$  case
- $·$  β<sub>0</sub> is the intercept
- $·$  β<sub>1</sub> is the slope

### Simple Linear Regression Model (2)

- $X_i$  is the value of the explanatory  $\begin{vmatrix} 1 & 1 \\ 1 & 1 \end{vmatrix}$ variable for the  $i<sup>th</sup>$  case
- $\bm{\cdot}$   $\bm{\xi}_{\mathsf{i}}$  is a normally distributed random  $\begin{array}{|c|c|} \hline \textbf{1} & \textbf{2} & \textbf{3} & \textbf{4} \ \hline \end{array}$ error with mean 0 and variance  $\sigma^2$

### Simple Linear Regression Model (3) Parameters

- $\beta_0$  the intercept
- $\cdot$  β<sub>1</sub> the slope
- $\cdot$   $\sigma^2$  the variance of the error term

### Features of Simple Linear Regression Model

- $Y_i = \beta_0 + \beta_1 X_i + \xi_i$
- E  $(Y_i|X_i) = \beta_0 + \beta_1X_i$
- $E(Y_i | X_i) = B_0 + B_1 X_i$ <br>•  $Var(Y_i | X_i) = var(\xi_i) = \sigma^2$ <br>•  $Var(Y_i | X_i) = Var(\xi_i) = \sigma^2$ <br>•  $e_i = Y_i (b_0 + b_1 X_i)$

## Fitted Regression Equation and Residuals the intercept<br>
the slope<br>
the variance of the error term<br>
<br>
<br>
Fitted Regression<br>
<br>
quation and Residuals<br>  $\cdot \tilde{Y}_i = b_0 + b_i X_i$ <br>  $\cdot e_i = Y_i - \hat{Y}_i$ , residual<br>  $\cdot e_i = Y_i - (b_0 + b_i X_i)$

$$
\cdot \hat{Y}_i = b_0 + b_1 X_i
$$

- 
- 

### Least Squares

- 
- use calculus
- take derivative with respect to  $b_0$  and with respect to  $b_1$
- set the two resulting equations equal to zero and solve for  $b_0$  and  $b_1$

### Features of Simple Linear<br>
• Regression Model<br>
•  $y_i = \beta_0 + \beta_i X_i + \xi_i$ <br>
• E(Y<sub>i</sub>X<sub>i</sub>) =  $\beta_0 + \beta_i X_i + \xi_i$ <br>
•  $y_i = \gamma_i - \gamma_i$ , residual<br>
•  $\gamma_i = b_0 + b_i X_i$ <br>
•  $\theta_i = Y_i - (b_0 + b_i X_i)$ <br>
•  $\theta_i = Y_i - (b_0 + b_i X_i)$ <br>
•  $\theta_i = Y_i - (b_0 + b_i X_i)$ <br>
•  $\$ 2  $\sum (X_i - X)(Y_i - Y)$ Least Squares Solution and Residuals<br>  $\mathbf{x_i}$ <br>
residual<br>  $\mathbf{a}$  residual<br>
ares Solution<br>  $\frac{\mathbf{a} \cdot \overline{X}(\overline{Y}_i - \overline{Y})}{(\overline{X}_i - \overline{X})^2}$ <br>  $\frac{\overline{X}_i - \overline{X}_i}{(\overline{X}_i - \overline{X})^2}$ <br>  $\frac{\overline{X}_i - \mathbf{b}_i \overline{X}}{\overline{X}_i}$ <br>
maximum likelihood  $b_0 = Y - b_1 X$  $X_i - X$  $X_i - X \mid Y_i - Y$ i  $i \sim \sqrt{1} i$  $b_1 = \frac{\sum (x_i - 1)^2}{\sum (x_i - \overline{x})^2}$  $\overline{\phantom{0}}$  $-X\|Y_i =$  $\sum($  $\sum$

• These are also maximum likelihood estimators

### Maximum Likelihood

$$
Y_i = \beta_0 + \beta_1 X_i + \xi_i
$$
  
\n
$$
Y_i \sim N(\beta_0 + \beta_1 X_i, \sigma^2)
$$
  
\n
$$
f_i = \frac{1}{\sqrt{2\pi}\sigma} e^{-\frac{1}{2}(\frac{Y_i - \beta_0 - \beta_1 X_i}{\sigma})^2}
$$
  
\n
$$
L = f_1 \cdot f_2 \cdot \dots \cdot f_n
$$
 - likelihood function

ximum Likelihood  
\n
$$
+ β1X1 + ξi
$$
\n
$$
(\beta0 + β1X1, σ2)
$$
\n
$$
\frac{1}{2π σ}e^{\frac{1}{2}(\frac{Y1 β1 βX1 )2}}\n=  $\frac{SSE}{dFE}$  = MSE
$$
  
\n
$$
S2 =  $\frac{\sum (Y1 - \hat{Y}1)2}{n-2} = \frac{\sum e12}{n-2}$   
\n=  $\frac{SSE}{dFE}$  = MSE
$$
  
\n
$$
S = \sqrt{S2} = Root MSE
$$
  
\n
$$
S = \sqrt{S2} = Root MSE
$$
  
\n
$$
S = \sqrt{s2} = Root MSE
$$
  
\n
$$
S = \sqrt{s2} = Root MSE
$$
  
\n
$$
S = \sqrt{s2} = (1 + α/2, n - 2), the upper\n
$$
s2(b1) = σ2 / Σ(X1 - \overline{X})2
$$
  
\n
$$
s2(b1) = α2 / θ(X1 - \overline{X})2
$$
  
\n
$$
s2(b1) = α2 / θ(X1 - \overline{X})2
$$
  
\n
$$
s2(b1) = α2 / θ(X1 - \overline{X})2
$$
  
\n
$$
s2(b1) = s2 / Σ(X1 - \overline{X})2
$$
  
\n
$$
s<sup>2</sup>(b<sub>1</sub>) = a<sup>2</sup> / θ(X
$$
$$

### Theory for  $\beta_1$  Inference • b<sub>1</sub> ~ Normal(β<sub>1</sub>,σ<sup>2</sup>(b<sub>1</sub>)) and a set of the set of the set of the set of the set of the set of the set of the set of the set of the set of the set of the set of the set of the set of the set of the set of the set o (b<sub>1</sub>))  $\mathbf{b}_1 \pm \mathbf{t}_c \mathbf{s}(\mathbf{b}_1)$ )) and  $\overline{\phantom{a}}$  and  $\overline{\phantom{a}}$  and  $\overline{\phantom{a}}$  and  $\overline{\phantom{a}}$  and  $\overline{\phantom{a}}$  and  $\overline{\phantom{a}}$  and  $\overline{\phantom{a}}$  and  $\overline{\phantom{a}}$  and  $\overline{\phantom{a}}$  and  $\overline{\phantom{a}}$  and  $\overline{\phantom{a}}$  and  $\overline{\phantom{a}}$  and  $\overline{\phantom{a}}$  and  $\overline{\phant$ • where  $\sigma^2(b_1) = \sigma^2 / \Sigma (X_1 - X_1)^2$ • t=(b<sub>1</sub>- $\beta_1$ )/s(b<sub>1</sub>) ) and the set of  $\overline{\phantom{a}}$ • where  $s^2(b_1) = s^2/\Sigma(X_i - X)^2$ •  $t \sim t(n-2)$

### Confidence Interval for  $\beta_1$

- ) and the set of  $\overline{\phantom{a}}$
- where  $t_c = t(1-\alpha/2, n-2)$ , the upper
- (1-α/2)100 percentile of the t distribution with n-2 degrees of freedom
- 1-α is the confidence level

### Significance tests for  $\beta_1$

- H<sub>0</sub>: β<sub>1</sub> = 0, H<sub>a</sub>: β<sub>1</sub>  $\neq$  0  $\qquad \qquad$  |  $\qquad$
- $t = (b_1 0)/s(b_1)$ ) and the contract of  $\mathcal{L}$
- reject H0 if |t| tc , where
- $t_c = t(1-\alpha/2, n-2)$
- P = Prob(|z|  $\geq$  |t|), where z~t(n-2)  $\qquad \qquad \Big|$  .

### Theory for  $\beta_0$  Inference  $(b_0)$ )) and  $\overline{\phantom{a}}$  (  $\overline{\phantom{a}}$  ) and  $\overline{\phantom{a}}$  ( -a/2,n-2), the upper<br>centile of the t<br>ith n-2 degrees of<br>idence level<br> $\mathbf{r} \mathbf{\beta}_0$  Inference<br> $\frac{\mathbf{r}^2(\mathbf{b}_0)}{\mathbf{X}^2}$ <br> $\frac{\overline{X}^2}{\left(X_i - \overline{X}\right)^2}$ <br>ie  $\sigma^2$  by  $\mathbf{s}^2$

 $\downarrow$ 

 $\downarrow$ 

 $\bullet$  where  $\sigma^2(b_0)$ = • b<sub>0</sub> ~ Normal(β<sub>0</sub>, $\sigma^2(b_0)$ )

$$
\sigma^2 \left[ \frac{1}{1 + \frac{\overline{X}^2}{1 + \frac{\overline{X}^2}{1 + \frac{\overline
$$

$$
\left\lfloor n \right\rfloor \sum \left( X_i - \overline{X} \right)^2
$$

- $t=(b_0-\beta_0)/s(b_0)$ ) and the contract of  $\mathcal{L}$
- for s(  $\rm b_{0}$ ), replace  $\sigma^{2}$  by  $\,$ s $^{2}$
- $t \sim t(n-2)$

### Confidence Interval for  $\beta_0$

- $b_0 \pm t_c s(b_0)$ ) and the contract of  $\mathcal{L}$
- where  $t_c = t(1-\alpha/2, n-2)$ , the upper
- **nfidence Interval for**  $\beta_0$ <br>  $\pm t_c s(b_0)$ <br>  $\pm t_c s(b_0)$ <br>
were  $t_c = t(1-\alpha/2, n-2)$ , the upper<br>  $\alpha/2$ )100 percentile of the t<br>  $\pm t_c$  of the confidence lovel.<br>  $\pm t_c$  of the confidence lovel.<br>  $\pm t_c$  of the confidence lovel • (1-α/2)100 percentile of the t distribution with n-2 degrees of freedom
- 1-α is the confidence level

# Significance tests for  $\beta_0$ **ificance tests for β**<sub>0</sub><br>= β<sub>00</sub>, H<sub>a</sub>: β<sub>0</sub>≠ β<sub>00</sub><br>- β<sub>00</sub>)/s(b<sub>0</sub>)<br>H<sub>0</sub> if |t| ≥ t<sub>c</sub>, where<br>-α/2,n-2)<br>ob(|z| ≥ |t|), where z~t(n-2)

- H<sub>0</sub>: β<sub>0</sub> = β<sub>00</sub>, H<sub>a</sub>: β<sub>0</sub>  $\neq$  β<sub>00</sub>
- t =  $(b_0 \beta_{00})/s(b_0)$ ) and the set of  $\mathcal{L}$
- reject H $_0$  if |t|  $\geq t_{\rm c}$ , where  $\hskip1cm \Box$
- $t_c = t(1-\alpha/2, n-2)$
- P = Prob(|z|  $\geq$  |t|), where z~t(n-2)  $\qquad \qquad \Big\vert$

### Notes (1)

• The normality of  $\mathsf{b}_0$  and  $\mathsf{b}_1$  follows  $\begin{vmatrix} & & \ & \end{vmatrix}$  • Usually t from the fact that each of these is a linear combination of the Yi , which

### Notes (2)

- Usually the CI and significance test for  $β_0$  are not of interest
- $b_0$   $\pm t_c$   $s(b_0)$ <br>
where  $t_c$  = t(1-a/2,n-2), the upper<br>  $\cdot$  t = (b<sub>0</sub>-  $P_{00}$ )/s(b<sub>0</sub>)<br>
where  $t_c$  = t(1-a/2,n-2)<br>
(deadom<br>
distribution with n-2 degrees of<br>
distribution with n-2 degrees of<br>  $\cdot$  t<sub>c</sub> = t(1-a/2,n-2 Significance tests for β<sub>0</sub><br>
• H<sub>0</sub>: β<sub>0</sub> = β<sub>00</sub>, H<sub>a</sub>: β<sub>0</sub> ≠ β<sub>00</sub><br>
• t = (b<sub>0</sub>- β<sub>00</sub>)/s(b<sub>0</sub>)<br>
• reject H<sub>0</sub> if  $|t| \ge t_c$ , where<br>
•  $t_c$ = t(1-α/2,n-2)<br>
• P = Prob(|z| ≥ |t|), where z~t(n-2)<br>
• P = Prob(|z| ≥ |t|), approximately normal, then the CIs and significance tests are generally reasonable approximations of b<sub>0</sub> and b, follows<br>
hat each of the Y<sub>1</sub>, which<br>
that each of the Y<sub>1</sub>, which<br>
sint normal variables<br>
of the S<sub>1</sub> are not of interest<br>
of the S<sub>1</sub> are not of interest<br>
of the S<sub>1</sub> are not interest<br>
approximately norma Ilnear combination of the Y<sub>1</sub>, which<br>
are independent normal variables<br>
and significance tests are gener<br>
and significance tests are gener<br>
reasonable approximations<br>
and significance tests are gener<br>
reasonable approx

### Notes (3)

- These procedures can easily be modified to produce one-sided significance tests
- Because σ<sup>2</sup>(b<sub>1</sub>)=σ<sup>2</sup>/Σ(X<sub>i</sub> X<sup>2</sup>)<sup>2</sup>, we  $|V_{\text{FE}}|$ because  $\sigma^2(D_1)=\sigma^2/Z(A_1-X_1)^2$ , we<br>can make this quantity small by  $X$  )<sup>2</sup> large.

reg1<-lm(LEAN~YEAR, piza ) summary(reg1)

Estimate Std. Error t value Pr(>|t|) (Intercept) -61.1209 25.1298 -2.432 0.0333 \* 9.3187 0.3099 30.069 6.5e-12 \*

Residual standard error: 4.181 on 11 degrees of freedom

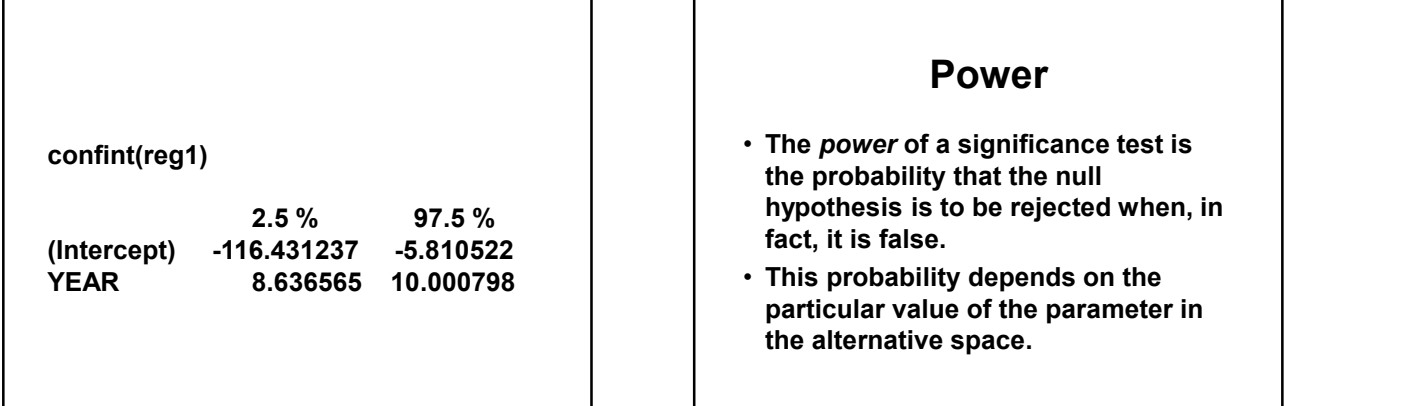

### 2.5 % 97.5 % hypothesis is to be rejected when, in Power • The power of a significance test is the probability that the null particular value of the parameter in the alternative space. **• Power**<br>• The power of a significance test is<br>the probability that the null<br>hypothesis is to be rejected when, in<br>fact, it is false.<br>• This probability depends on the<br>particular value of the parameter in<br>the alternative **POWER**<br>
of a significance test is<br>
illity that the null<br>
is is to be rejected when, in<br>
alse.<br>
billity depends on the<br>
value of the parameter in<br>
tive space.<br>
<br> **WERE TORER (2)**<br>
- noncentral t distribution<br>
- noncentral bower or a significance lest is<br>robability that the null<br>thesis is to be rejected when, in<br>it is false.<br>probability depends on the<br>cular value of the parameter in<br>iternative space.<br><br>**POWET for β<sub>1</sub>(2)**<br>-2,δ) – noncentral

### Power for  $\beta_1$  (1)

- H<sub>0</sub>: β<sub>1</sub> = 0, H<sub>a</sub>: β<sub>1</sub>  $\neq$  0  $\qquad \qquad$  |
- $t = b_1/s(b_1)$ ) and the contract of  $\mathcal{L}$
- $t_c = t(1-\alpha/2, n-2)$
- for α=.05 , we reject H $_0$  when |t|  $\geq$  t $_{\rm c}$   $\qquad$   $\qquad$   $\qquad$   $\cdot$  we need to assume
- so we need to find P(|t| tc ) for arbitrary values of β<sub>1</sub>  $\neq$  0  $\qquad \qquad$  | 0
- when  $\beta_1$  = 0, the calculation gives ?

### Power for  $\beta_1$  (2)

- $\cdot$  t~ t(n-2, $\delta$ ) noncentral t distribution
- δ= β<sub>1</sub>/ σ(b<sub>1</sub>) noncentrality parameter
- We need to assume values for
- $\sigma^2(b_1) = \sigma^2/\Sigma(X_1 X_1)^2$  and n

### Example of Power Calculations for  $\beta_1$

- we assume  $\sigma^2$ =2500, n=25
- and  $\Sigma(X_i X_i)^2 = 19800$
- so we have  $\sigma^2(b_1)=\sigma^2/\Sigma(X_i-X_i)^2$ = | | | | 0.1263

### Example of Power (2)

- consider  $β_1 = 1.5$
- we now can calculate δ=  $\beta_1/\sigma(b_1)$
- $\geq t_{c}$
- H<sub>0</sub>: β<sub>1</sub> = 0, H<sub>a</sub>: β<sub>1</sub> ≠ 0<br>
 t = h(s(b<sub>i</sub>)<br>
 for α= d5, we reject H<sub>0</sub> when |t| ≥ t<sub>c</sub><br>
 or α= d5, we reject H<sub>0</sub> when |t| ≥ t<sub>c</sub><br>
 when β<sub>1</sub> = 0, the calculation gives?<br>
 when β<sub>1</sub> = 0, the calculation gives?  $\begin{aligned}\n&= 0 \\
\text{etc } H_0 \text{ when } |t| \ge t_c \\
&= 0 \text{ etc.}\n\end{aligned}$ <br>  $\begin{aligned}\n&\cdot t = (n-2,0) - \text{ noncentral distribution} \\
&\cdot 5 = \beta_1 / \sigma(t_1) - \text{ noncentrality parameter} \\
&\cdot \sigma^2(b_1) = \sigma^2 / \Sigma(X_1 - \overline{X}^2)^2 \text{ and } n\n\end{aligned}$ <br>  $\begin{aligned}\n&\cdot t = (n-2,0) - \text{ noncentrality parameter} \\
&\cdot \sigma^2(b_1) = \sigma^2 / \Sigma(X_1 - \overline{X}^2$ • t~ t(n-2,δ) – noncentral *t* distribution<br>• δ= β<sub>1</sub>/ σ(b<sub>1</sub>) – noncentrality parameter<br>• We need to assume values for<br>•  $\sigma^2(b_1)=\sigma^2/\Sigma(X_1-\overline{X}^2)^2$  and n<br><br>•  $\sigma^2(b_1)=\sigma^2/\Sigma(X_1-\overline{X}^2)^2$  and n<br><br>• **Example of Power (2** • we use a function that calculates the cumulative distribution function for the noncentral t distribution

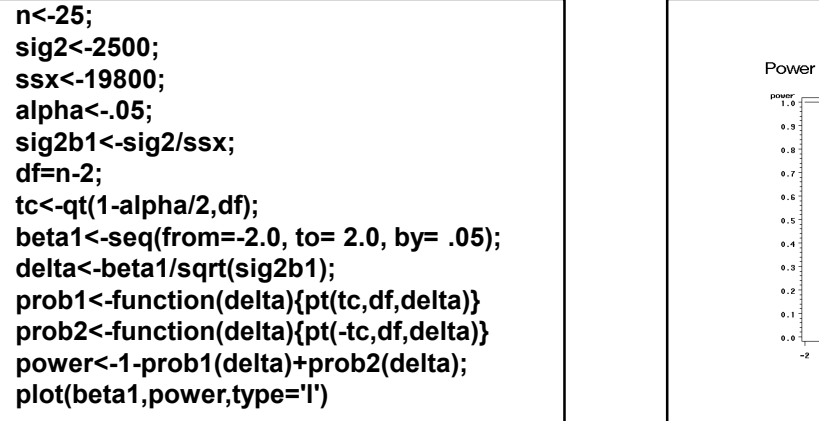

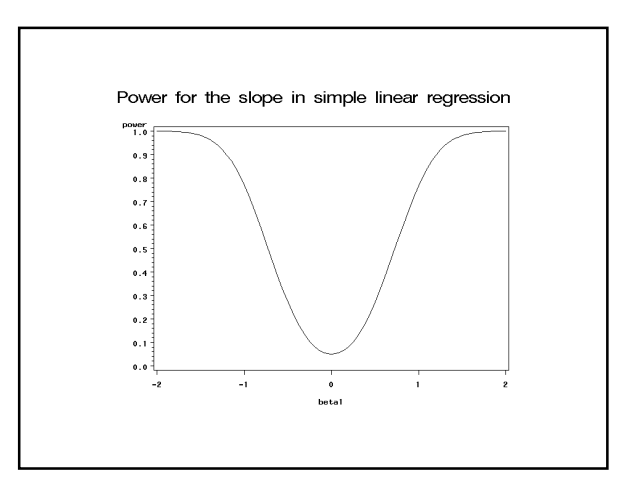